# Cheatography

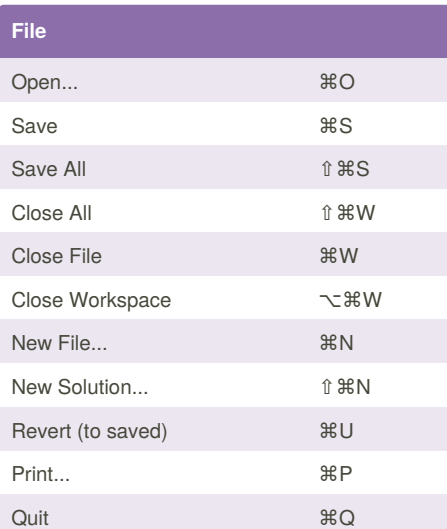

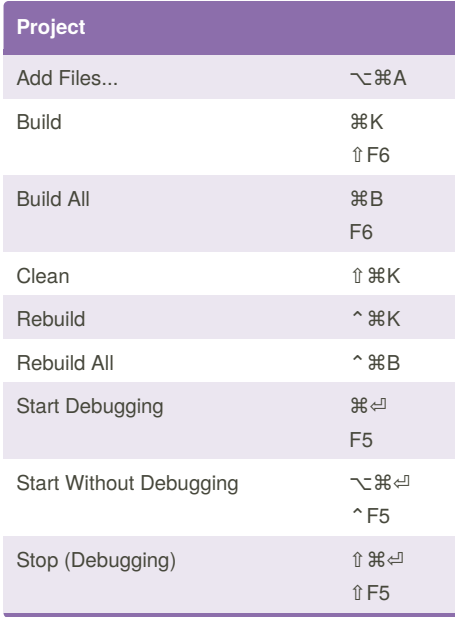

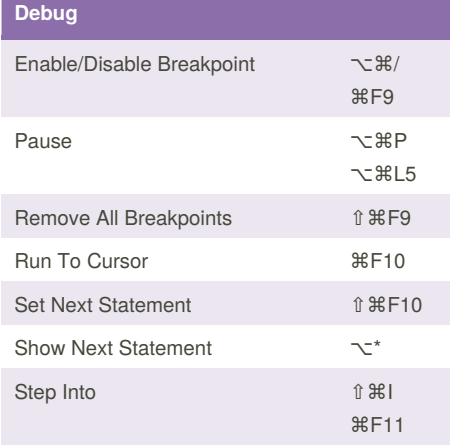

### Visual Studio Community 2017 for Mac Cheat Sheet by [m3xpr06](http://www.cheatography.com/m3xpr06/) via [cheatography.com/65178/cs/16362/](http://www.cheatography.com/m3xpr06/cheat-sheets/visual-studio-community-2017-for-mac)

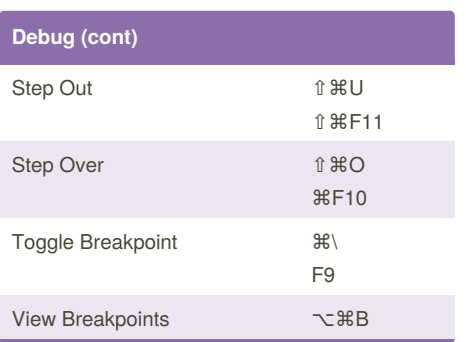

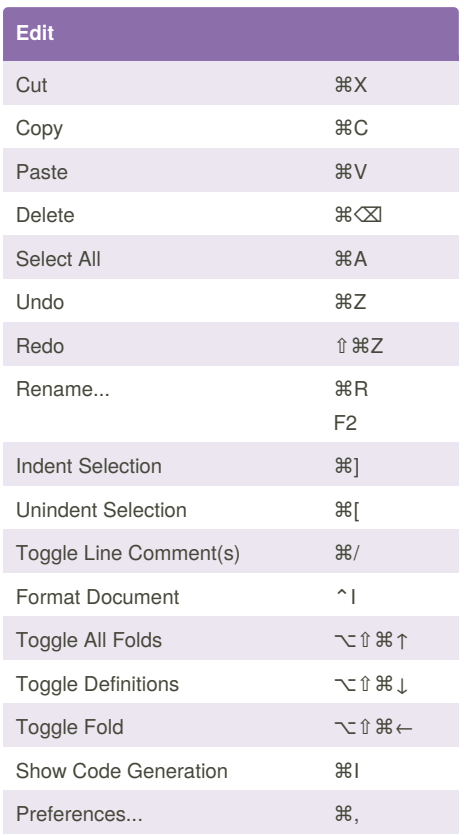

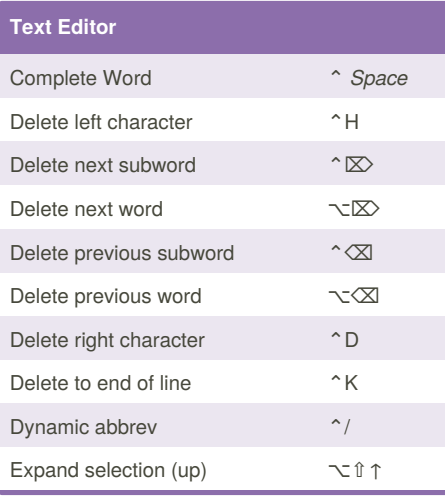

Published 11th October, 2018. Last updated 17th July, 2018. Page 1 of 2.

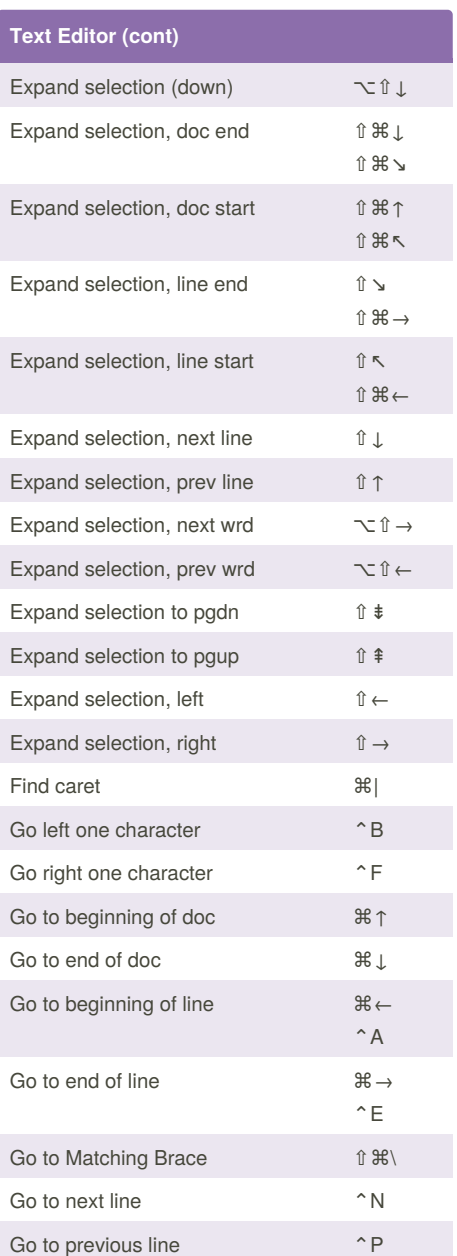

Sponsored by **CrosswordCheats.com** Learn to solve cryptic crosswords! <http://crosswordcheats.com>

By **m3xpr06** [cheatography.com/m3xpr06/](http://www.cheatography.com/m3xpr06/)

## Cheatography

#### Visual Studio Community 2017 for Mac Cheat Sheet by [m3xpr06](http://www.cheatography.com/m3xpr06/) via [cheatography.com/65178/cs/16362/](http://www.cheatography.com/m3xpr06/cheat-sheets/visual-studio-community-2017-for-mac)

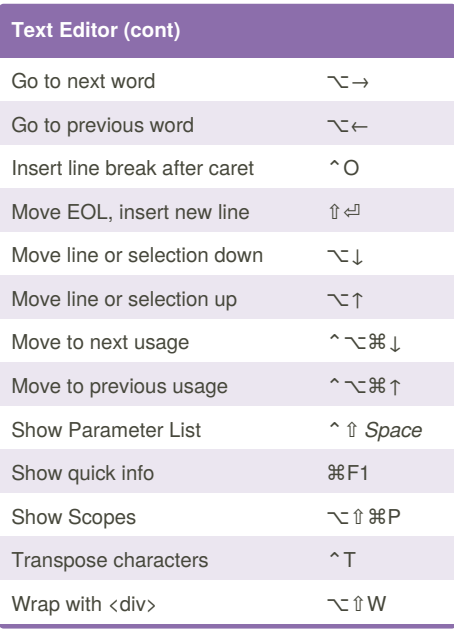

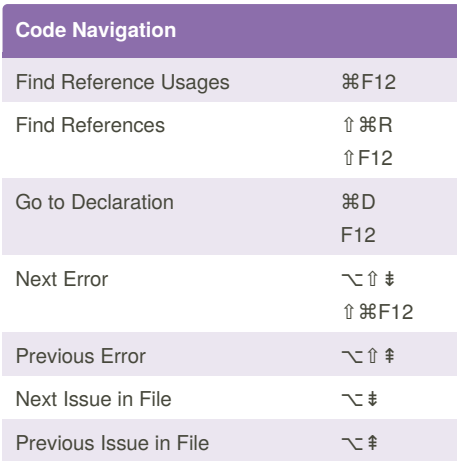

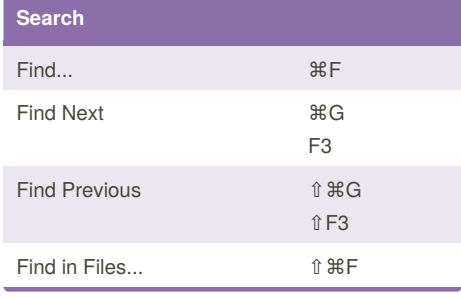

#### By **m3xpr06** [cheatography.com/m3xpr06/](http://www.cheatography.com/m3xpr06/)

### **Search (cont)** Find Next Like Selection ⌘F3 Find Previous Like Selection **û 第F3** Replace... ⌥⌘F Go to File... ⇧⌘D Replace in Files... ⌥⇧⌘F Go to Line... 38L Go to Type... **Go to Type... Co** Navigate To... 38. Command... ⇧⌘P

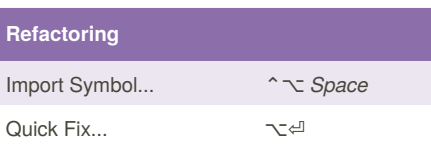

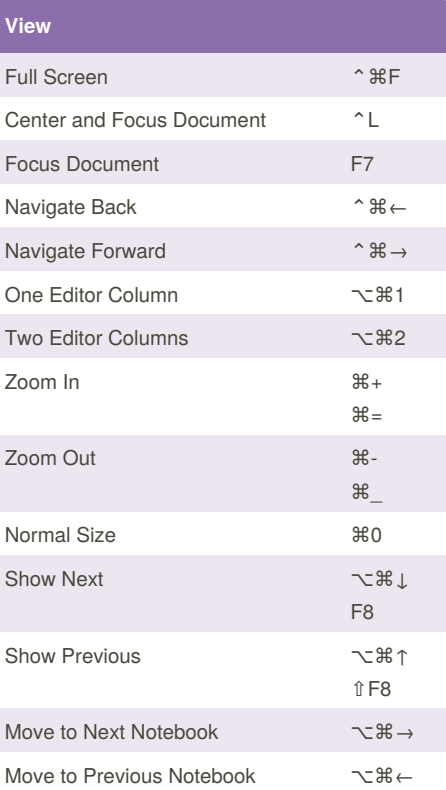

Published 11th October, 2018. Last updated 17th July, 2018. Page 2 of 2.

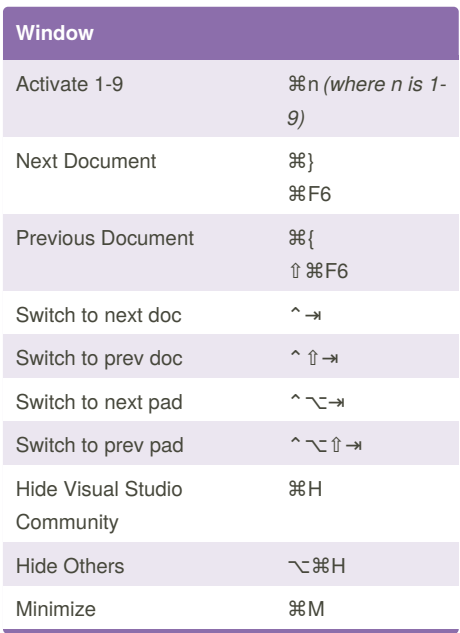

Sponsored by **CrosswordCheats.com** Learn to solve cryptic crosswords! <http://crosswordcheats.com>